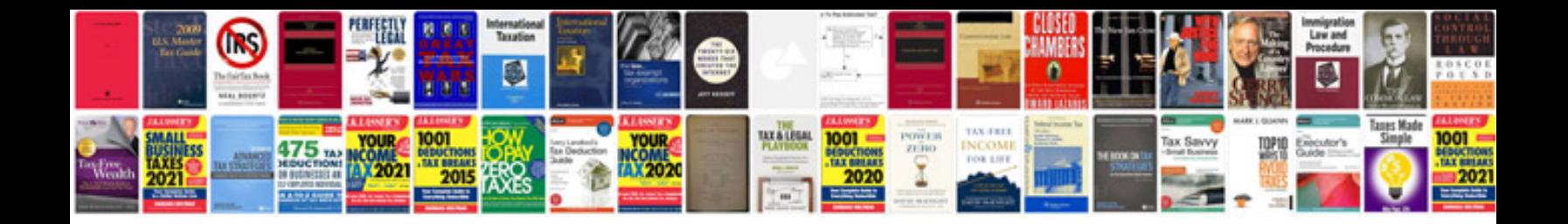

Hr documentation templates

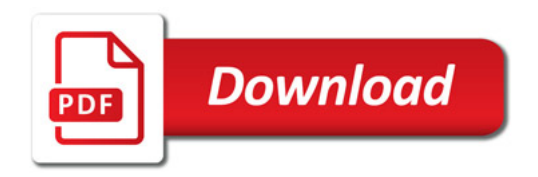

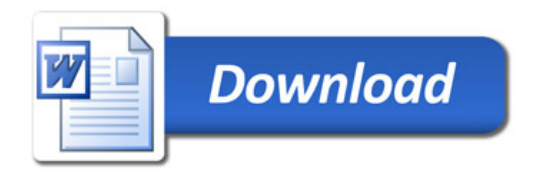